## Opravná semestrálna písomka

Každá úloha je za 2 body.

- 1. Predpokladajte, že komunikujete z domu so školským serverom. Routre na ceste sú vyťažené na 1-5% (t.j. máte prakticky voľnú sieť). Napíšte, ktorý typ zdržania (spracovaním, čakaním v rade, posielaním, prenosom) sa podľa vás pri tejto komunikácii prejaví najviac a prečo. Napíšte, aké ďalšie hodnoty ste potrebovali ešte zobrať do úvahy.
- 2. Popíšte úlohu webového proxy servera. Ako webový proxy server zisťuje, že má uložené aktuálne informácie? Na čo sa využíval v minulosti a na čo v súčasnosti?
- 3. DNS umožňuje priradiť viac doménových mien jednej IP adrese aj viac IP adries jednému doménovému menu. Načo je to dobré, kde sa to dá využiť?
- 4. Aký je vzťah soketu a portu? Je možné, aby viac soketov počúvalo na tom istom porte? Môže počúvať jeden soket na viacerých portoch? Za akých okolností to možné je a za akých nie je?
- 5. V hlavičke TCP segmentu sa nachádza políčko "window". Aká hodnota sa v ňom posiela a načo sa používa?
- 6. Smerovač má nasledovnú smerovaciu tabuľku. Napíšte, čo sa stane s paketom s cieľovou IP adresou 10.7.7.7 a čo s paketom s cieľovou IP adresou 10.8.8.8.

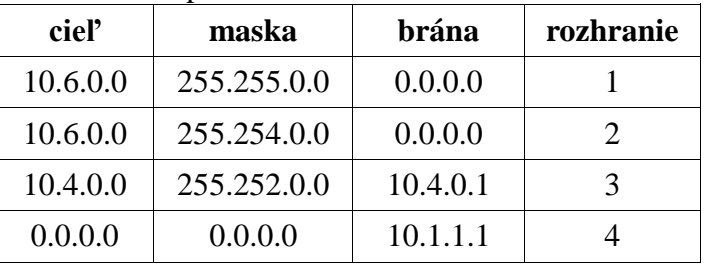

- 7. Máte k dispozícii sieť 101.101.101.192/27. Napíšte sieťovú a broadcastovú IP adresu tejto siete. Koľko adries môže byť v tejto sieti pridelených staniciam?
- 8. Váš provider vám pridelil jedinú IP adresu 10.132.12.34, ale vy chcete do internetu zapojiť dva stolové počítače a jeden notebook, ktorý používate aj v škole. Takže si kúpite WiFi router. Musí mať tento WiFi router NAT? Musí mať tento router DHCP server? Ak chcete na jednom zo stolových počítačov prevádzkovať FTP server, viete to nastaviť tak, aby ho videli aj ostatní zákazníci tohto providera? Bude prístupný z Internetu?
- 9. Napíšte čo je výsledkom smerovacieho algoritmu. Môže fungovať smerovač bez smerovacieho algoritmu? Svoje tvrdenie zdôvodnite..
- 10. Napíšte načo slúži ARP tabuľka, a za akých okolností sa do nej pridávajú nové záznamy
- 11. Napíšte rozdiel medzi kolíznou doménou a broadcastovou doménou. Môže nastať situácia, že sú tieto dve domény totožné. Ak áno, opíšte ju. Ak nie, napíšte, prečo to možné nie je.
- 12. Do prepínača (switch) s implementovanou podporou štandardu 802.1Q sú napojené okrem iných aj dve stanice, každá v inej virtuálnej sieti. Popíšte, za akých okolností môžu tieto dve zariadenia komunikovať a kadiaľ budú prechádzať datagramy tejto komunikácie.
- 13. Stanica používa pripojenie typu Ethernet. Práve chce vyslať nový rámec, ale na spoji registruje vysielanie iného uzla. Kedy sa môže pokúsiť svoj rámec vyslať? Čo sa stane, ak počas vysielania tohto rámca zaregistruje na spoji JAM signál.
- 14. Ak chceme zvýšiť prenosovú rýchlosť modulovaného prenosu, vieme to urobiť zväčšením počtu stavov a/alebo zvýšením modulačnej rýchlosti. Napíšte vlastnými slovami , kde sú limity takéhoto zrýchľovania, čo ich zapríčiňuje a prečo? (presné vzorce nemusíte písať)
- 15. Popíšte za akých okoloností je výhodnejšie použitie digitálny a za akých modulovaný prenos. Svoje tvrdenie zdôvodnite.